## **Boletín de inscripción**

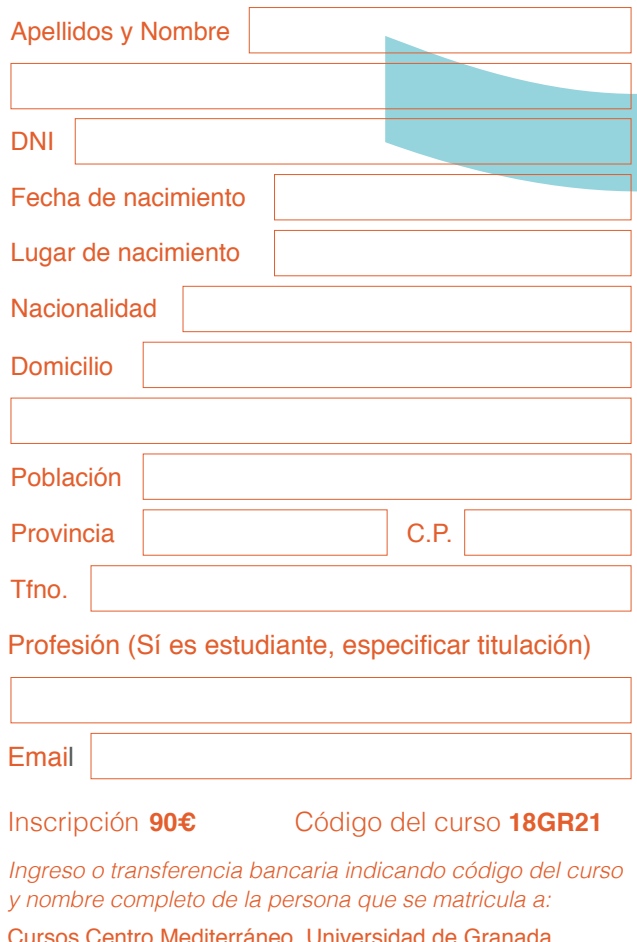

Cursos Centro Mediterráneo. Universidad de Granada. Banco Mare Nostrum (CajaGranada) ES78 0487 3000 72 2000071392

*Nota: Remitir a Secretaría del Centro Mediterráneo el resguardo del ingreso/transferencia junto con boletín debidamente cumplimentado y una copia del DNI .*

*En a de de 2017*

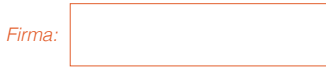

*. Protección de Datos de Carácter Personal Los datos personales recogidos serán incorporados y tratados en el fichero "Alumnos", cuya finalidad es la Gestión de los cursos impartidos por el Centro Mediterráneo, inscrito en el Registro General de Protección de Datos, con las cesiones previstas en la Ley. El órgano responsable del fichero es el Centro Mediterráneo de la UGR y la dirección donde la persona interesada podrá ejercer los derechos de acceso, rectificación, cancelación y oposición es Complejo Administrativo Triunfo, Cuesta del Hospicio s/n 18071 Granada, de todo lo cual se informa en cumplimiento del artículo 5 de la Ley Orgánica 15/1999, de 13 de diciembre, de* 

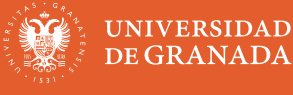

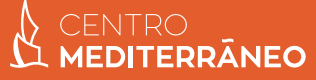

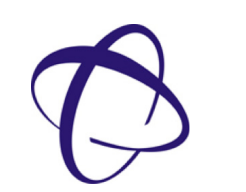

CENTRO<br>**MEDITERRÂNEO** 

*16 y 23 de febrero, 2, 9,16 y 23 de marzo de 2018*

**Introducción a LaTeX aplicado a la edición de TFGs, TFMs, libros, tesis y artículos de investigación. Todo lo que hay que conocer.**

*Lugar de realización:* **Aulario de Informática de la Facultad de Ciencias.**

*30 horas presenciales 45 horas no* 

## *Dirección*

**Francisco Miguel García Olmedo** Profesor Titular de la Universidad de Granada.

*Universitaria) Coordinación*

**Pedro González Rodelas** Profesor Titular de la Universidad de Granada.

*presenciales* **3 créditos**

*ECTS (Actividades formativas de Extensión* 

*\*\*Se recomienda revisar la web del Cemed para obtener información adicional y estar al tanto de posibles actualizaciones \*Posibilidad de reconocimiento de créditos ECTS OPTATIVOS* 

**Centro Mediterráneo** Tfno. 958 24 29 22 / Fax 958 24 28 86 Complejo Administrativo Triunfo, Cuesta del Hospicio s/n, Granada

> centromediterraneo.ugr.es @CemedUG R

La edición en el ámbito universitario requiere una herramienta eficaz, capaz de proporcionar la máxima calidad, sea cual sea el propósito de la misma (TFG, TFM, apuntes, presentaciones, exámenes, tesis, libros, artículos, etc.). A la vez es recomendable que esa herramienta sea económica en el mantenimiento y el pago de posibles licencias. Existe un candidato ideal para cubrir con creces tales objetivos; se llama LaTeX. Se trata de un un software de edición semiprofesional, que ha sido descrito como "la imprenta en casa", con su propio lenguaje, capaz de proporcionar la máxima calidad final, sea cual sea el tipo de contenido. Su distribución tiene licencia de Software Libre LPPL y su descarga y uso son totalmente gratuitos.

Es de esta forma como el aprendizaje de LaTeX colocará al alumno a los mandos de esta herramienta de edición, que es a la vez, la más: moderna, completa, eficaz, versátil y barata que existe.

La viabilidad y perspectiva de uso futuro generalizado queda avalada por el hecho de que grandes editoriales internacionales, como por ejemplo Elsevier (pero también Wiley y otras muchas), han optado por usar LaTeX, facilitando a su vez un documento base o plantilla (elsarticle.tex en el caso de Elsevier) para que el trabajo de los autores retorne a su función primordial de redactar y no la de formatear textos, lo cual queda a cargo de LaTeX según la mencionada plantilla.

El curso servirá para hacer más fácil el uso de muchos de los entresijos de LaTeX. Completado a su vez con Markdown, el alumno podrá descartar el tener que usar en el futuro otra vía de edición de textos, excluido el lenguaje HTML y otros similares para elaborar hipertexto, cuyo posible conocimiento autodidacta quedará definitivamente facilitado por el contenido de nuestro curso.

## **Programa**

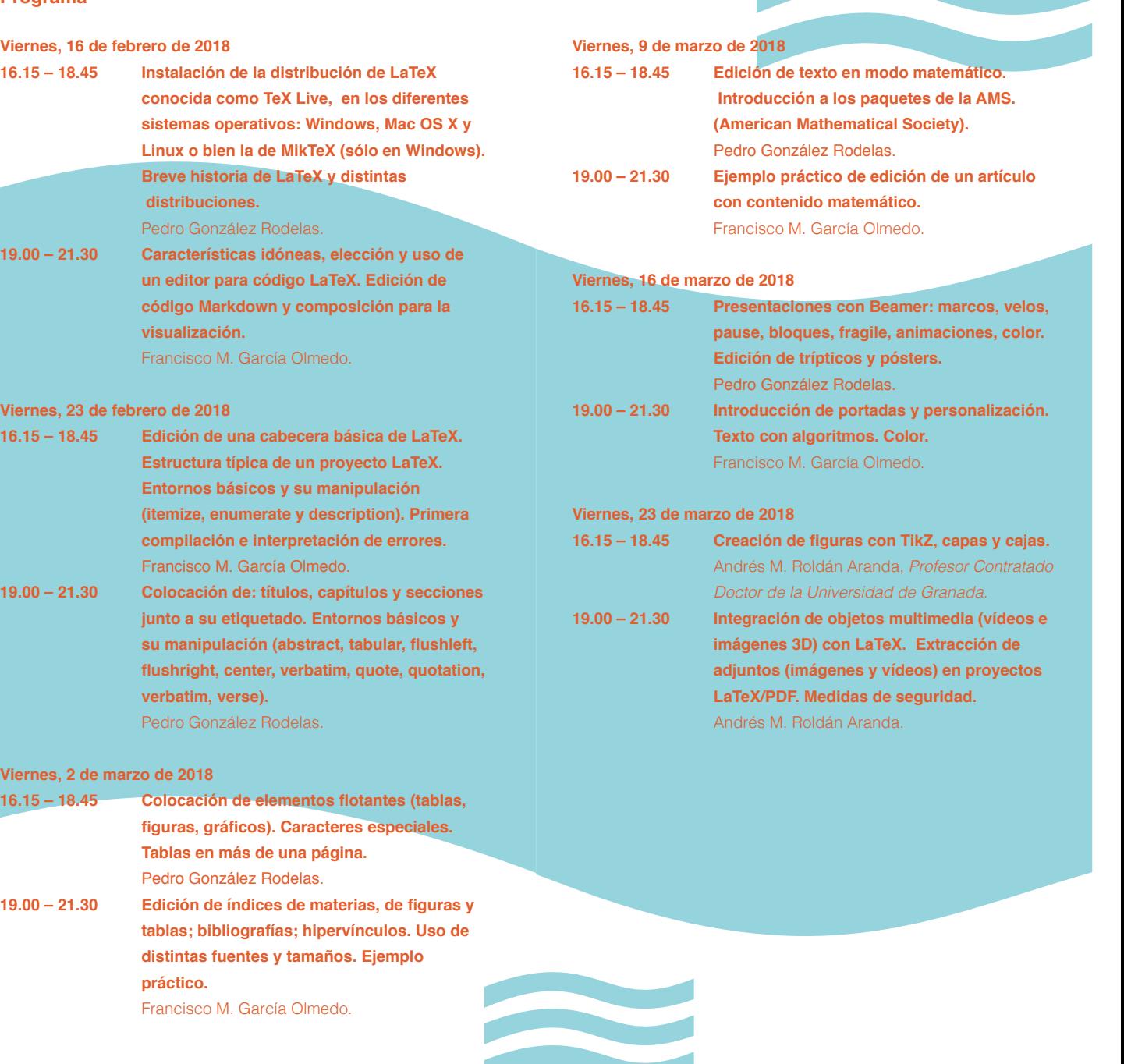